## Procesamiento Digital de Señales

Licenciatura 2023 - 1

F.I. UNAM

Prof. Larry Escobar

## **Tarea No. 2** Convolución, correlación y sistemas

- 1. Dadas las secuencies:  $x(n) = \{2.75, -4.89, 6.88, -1.356, 7.765, -0.678, 9.3567, 8.9123, -1.752, -3.886\}$ *h*(*n*) = *{*7*.*772*, −*12*.*231*,* 5*.*678*,* 6*.*991*,* 11*.*895*, −*3*.*45*, −*7*.*779*,* 5*.*661*}* Calcular: la convolución  $y(n) = x(n) * h(n)$  y la correlación  $r_{xh}(l)$ .
- 2. Dados los subsistemas mostrados en la figura 1  $h_1(n) = U(n) - U(n-4)$ ,  $h_2(n) = U(n) - U(n-4)$  $h_3(n) = U(n) - U(n-5)$ ,  $h_4(n) = \delta(n-7)$ ,  $h_5(n) = \delta(n) + \delta(n-12)$ Calcular:

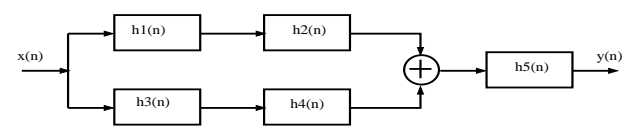

Figure 1: Sistema 1

- La respuesta al impulso *h*(*n*) total del sistema.
- La longitud  $L_h$  de  $h(n)$ .
- Graficar  $h(n)$ .
- 3. Para el sistema multiacoplado de la figura 2, determinar:
	- La respuesta al impulso  $h(n)$  total del sistema en función de la  $h_i(n)$ .

- Si la longitudes de las respuesta  $h_i(n)$  se establecen numérciamente como  $L_{hi} = i$ , calcular la longitud  $L_h$  de  $h(n)$ .

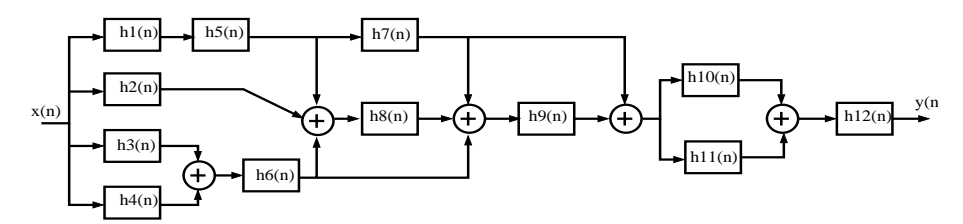

Figure 2: Sistema 2

## **Notas:**

- Las tareas son individuales.
- La tarea se debe realizar a mano con letra clara y en limpio.
- $\bullet$  Dejar memoria de todos los cálculos.
- El alumno debe de fotografiar su tarea en forma muy clara y centrada, salvarla en un archivo PDF y enviarla al classroom MOODLE.
- El nombre del archivo PDF debe de seguir la nomenclatura: TareaXX\_PDSL\_Apellido1\_XYZ.pdf: XX, número de tarea.

Apellido1, primer apellido.

XYZ, primera letra de segundo apellido y nombres.

## **Fecha de entrega: 28 de octuble, 2022**